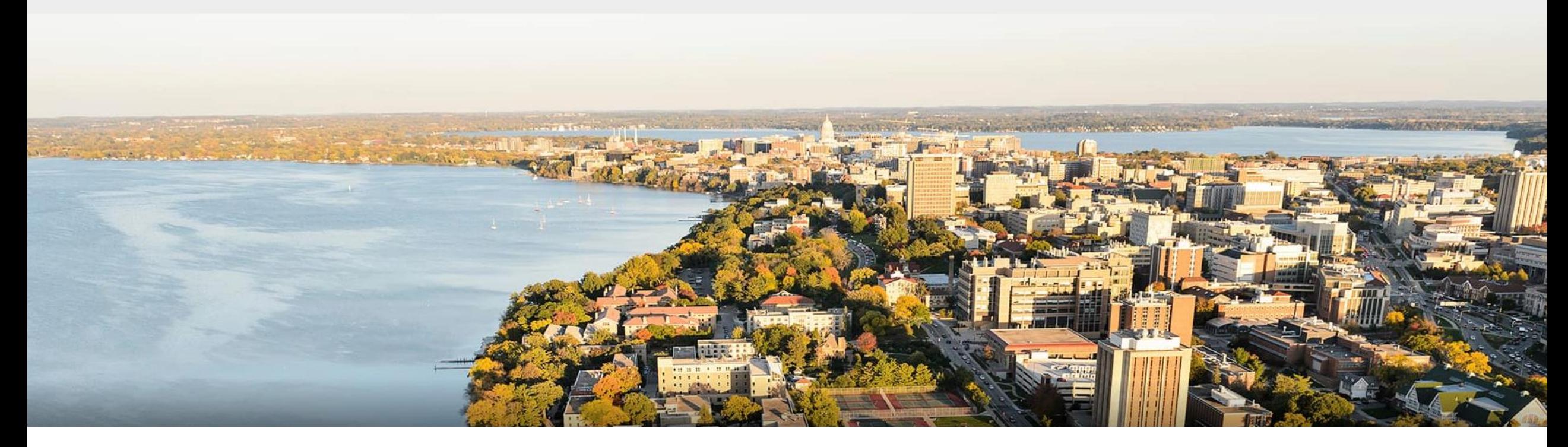

#### CS 760: Machine Learning **Practical Tips & Midterm Review**

#### Fred Sala

University of Wisconsin-Madison

**October 26, 2021**

#### **Announcements**

#### •**Logistics**:

•Midterm!

#### •**Class roadmap**:

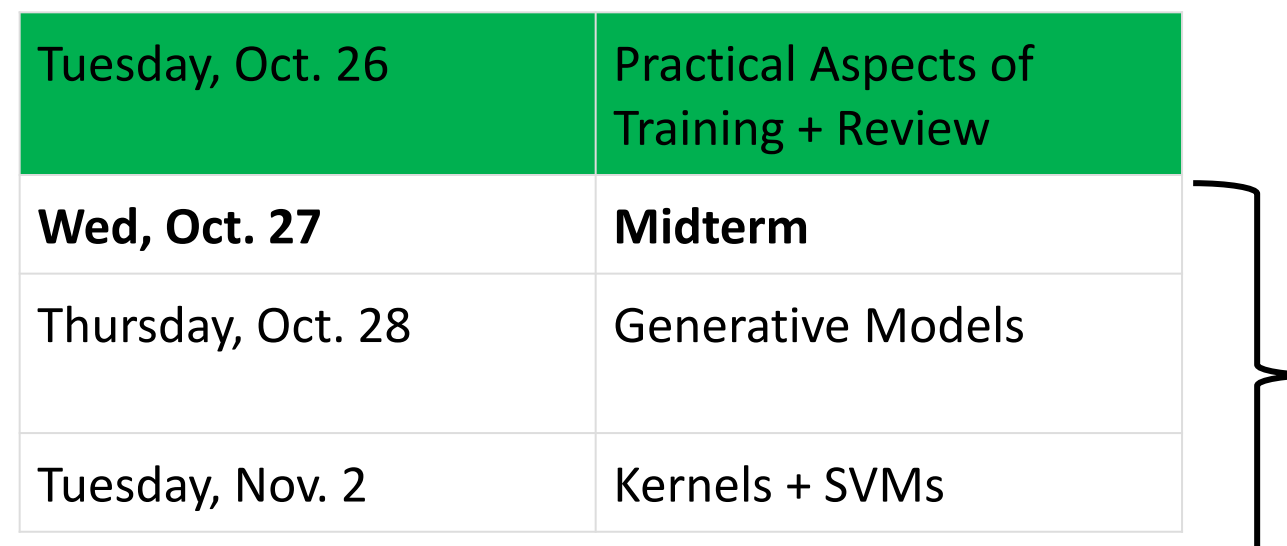

#### **Outline**

#### •**RNN Variants + LSTMs**

• LSTM cells, gates, variations

#### •**Practical Training Tips & Tricks**

•Data pipelines, initialization, hyperparameter tuning

#### •**Midterm Review**

•Cross-validation, optimization, models

#### **Outline**

#### •**RNN Variants + LSTMs**

- LSTM cells, gates, variations
- •**Practical Training Tips & Tricks**
	- •Data pipelines, initialization, hyperparameter tuning
- •**Midterm Review**
	- •Cross-validation, optimization, models

## **Tasks** We Can Handle?

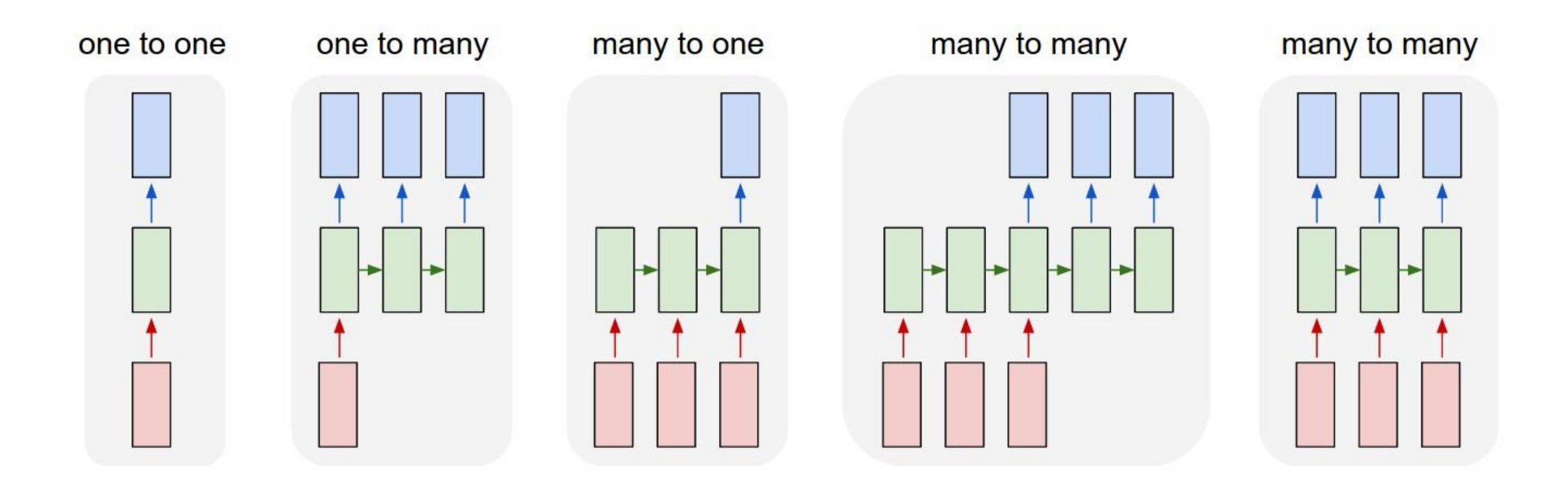

•Don't have the ability to do anything except (1) so far…

•Need a new kind of model

## **Modeling** Sequential Data: External Input

•External inputs can also influence transitions

- s<sup>(t)</sup> state at time t. Transition function f
- x<sup>(t)</sup>: input at time t

$$
s^{(t+1)} = f(s^{(t)}, x^{(t+1)}; \theta)
$$

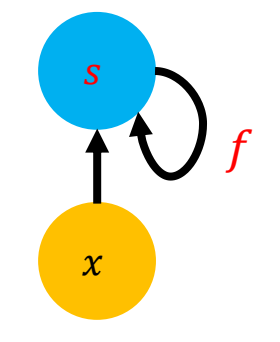

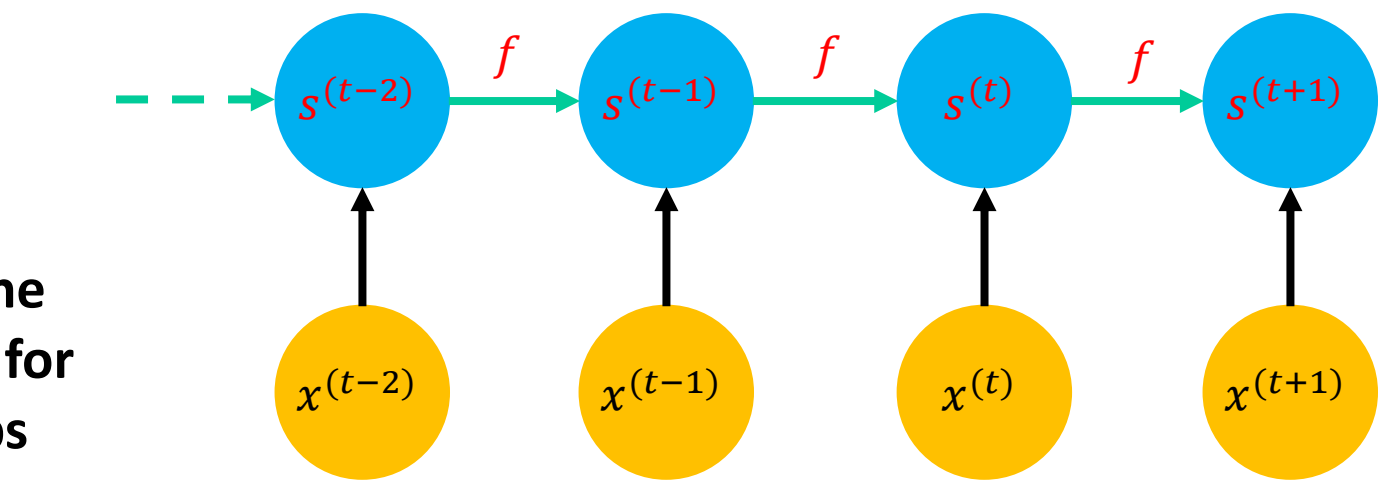

**Important: the same**  $f$  **and**  $\theta$  **for all time steps** 

## **Simple RNNs**

#### •Classical RNN variant:

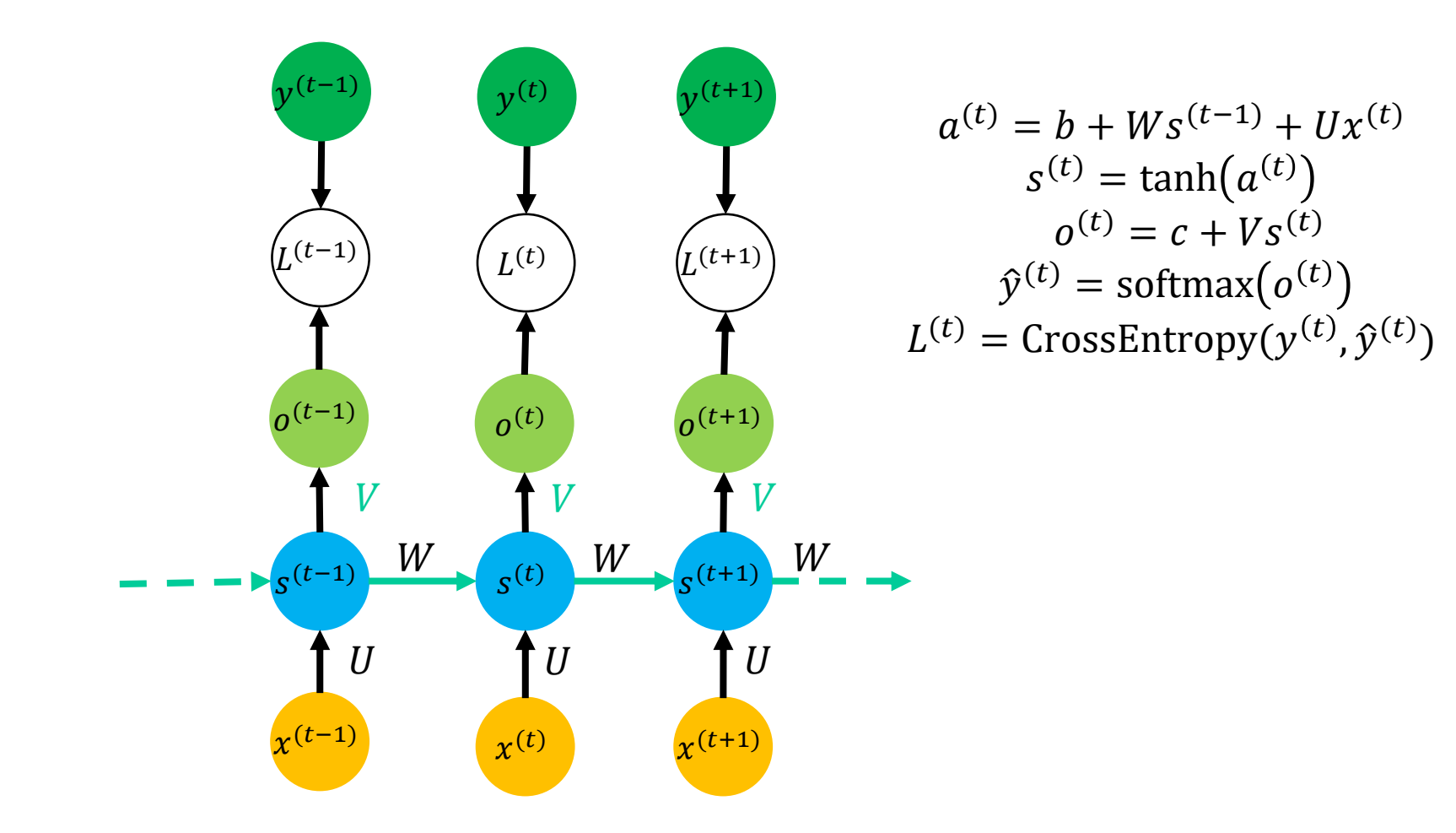

## **RNN Problems**

- •What happens to gradients in backprop w. many layers?
	- •In an RNN trained on long sequences (*e.g.* 100 time steps) the gradients can easily explode or vanish.
	- •We can avoid this by initializing the weights very carefully.
- •Even with good initial weights, very hard to detect that current target output **depends** on an input from long ago.
	- •RNNs have difficulty dealing with long-range dependencies.

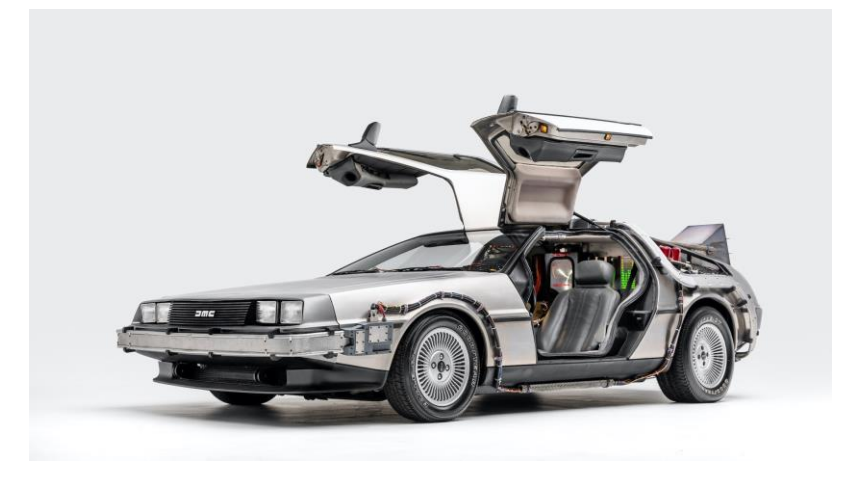

## **LSTM Architecture**

•RNN: can write structure as:

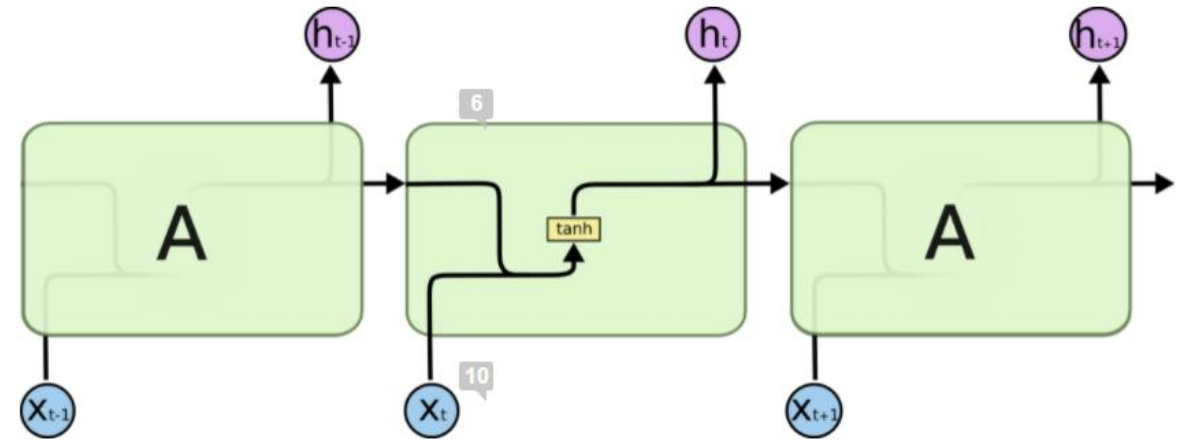

•Long Short-Term Memory: deals with problem. Cell:

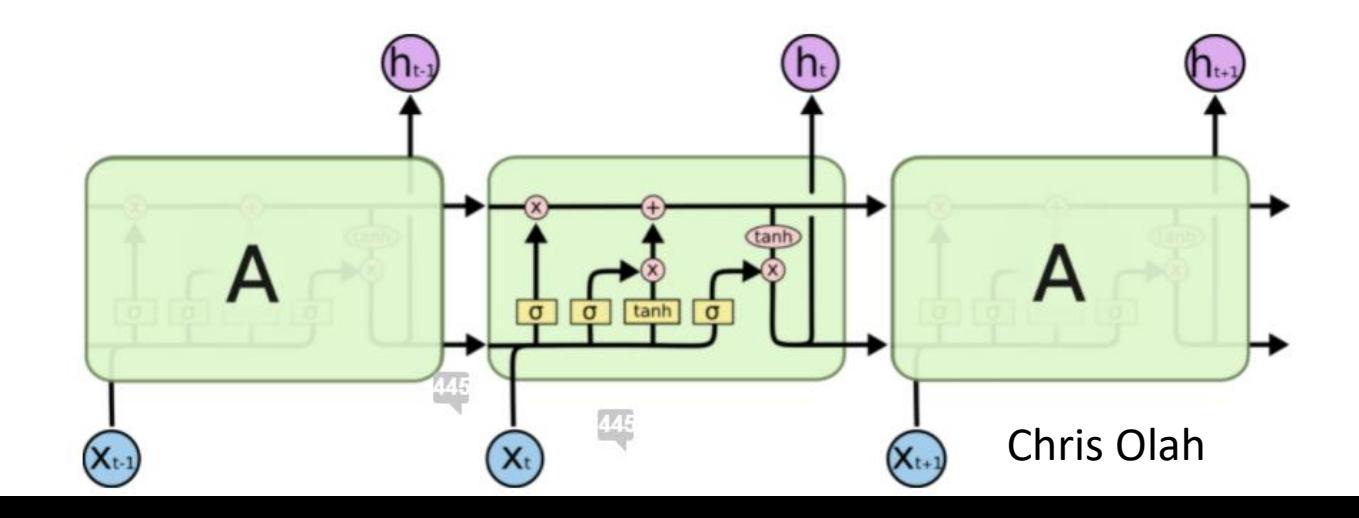

- •Step-by-step
	- Good reference: https://colah.github.io/posts/2015-08-Understanding-LSTMs/

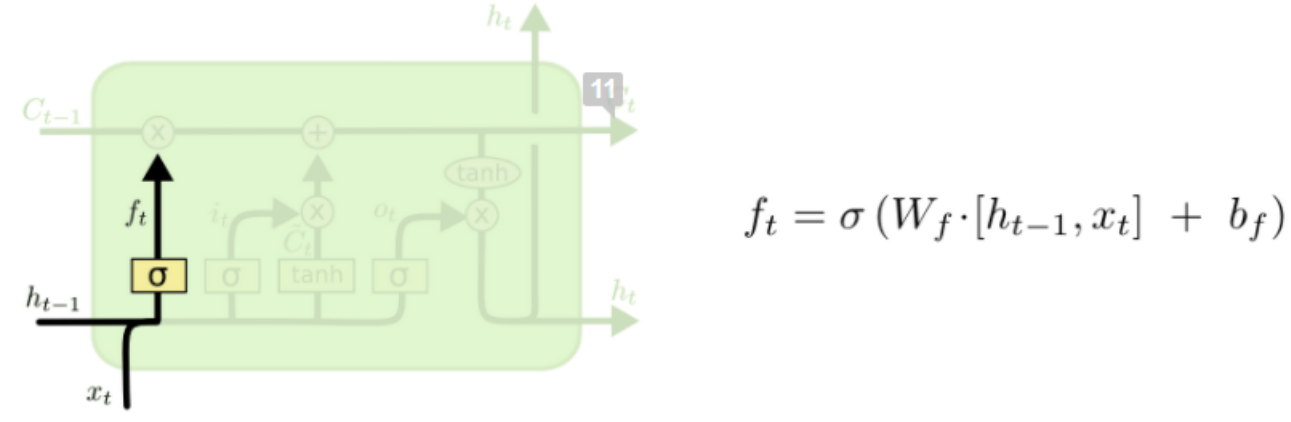

- •"**Forget**" gate.
	- Can remove all or part of any entry in cell state C
	- •Note the sigmoid activation

•Step-by-step

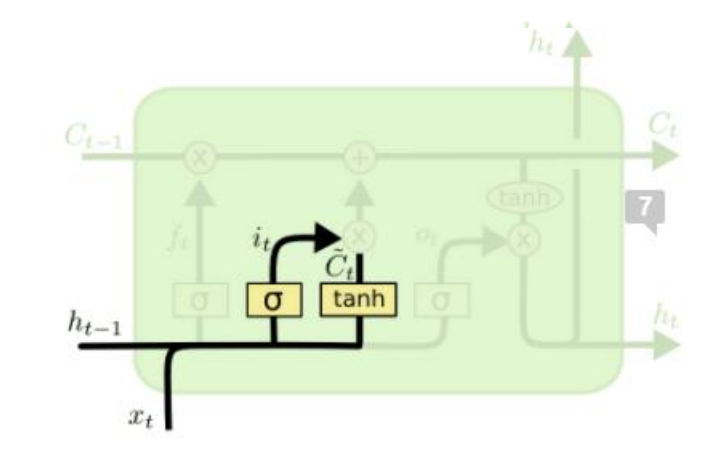

 $i_t = \sigma(W_i \cdot [h_{t-1}, x_t] + b_i)$ <br>  $\tilde{C}_t = \tanh(W_C \cdot [h_{t-1}, x_t] + b_C)$ 

- •**Input** gate. Combine:
	- What entries in  $C_{t-1}$  we'll update
	- Candidates for updating:  $\acute{C}_{t}$
	- Add information to cell state  $C_{t-1}$  (post-forgetting)

•Step-by-step

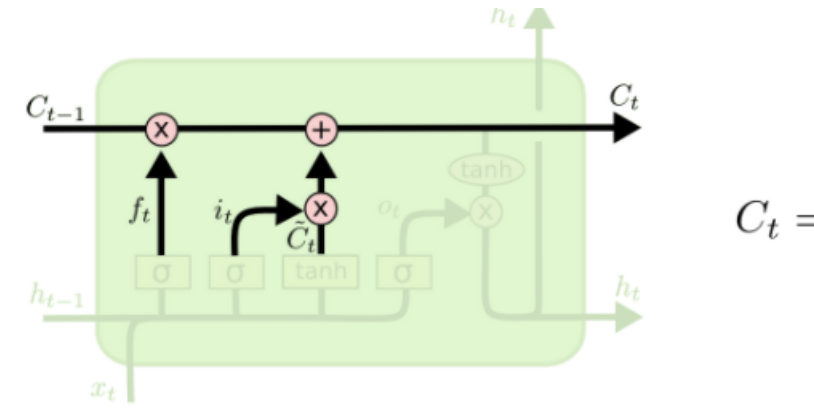

$$
C_t = f_t * C_{t-1} + i_t * \tilde{C}_t
$$

- $\cdot$  Updating  $C_{t-1}$  to  $C_t$ 
	- Forget, then
	- •Add new information

•Step-by-step

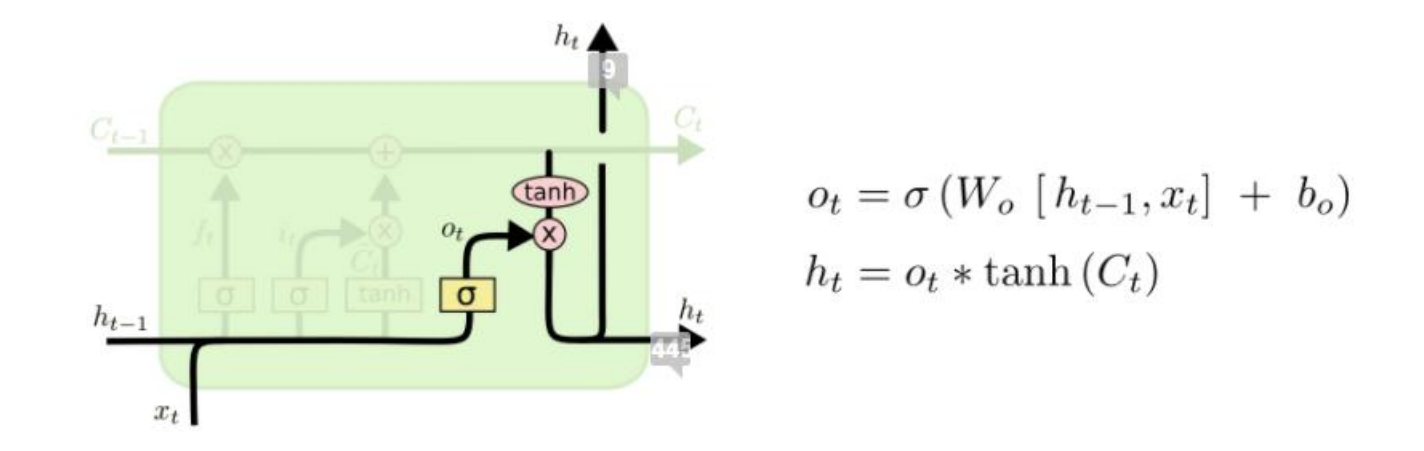

#### •**Output** gate

- Combine hidden state, input as before, but also
- $\bullet$  Modify according to cell state  $C_t$

#### **Outline**

•**RNN Variants + LSTMs** • LSTM cells, gates, variations

#### •**Practical Training Tips & Tricks**

•Data pipelines, initialization, hyperparameter tuning

#### •**Midterm Review**

•Cross-validation, optimization, linear models

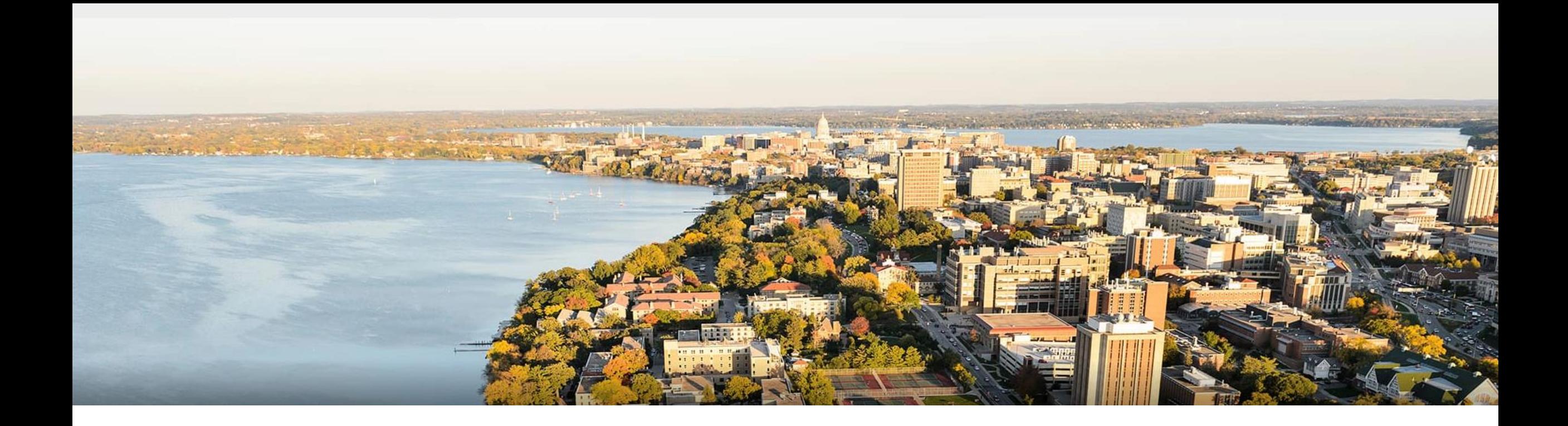

#### **Break & Quiz**

# **Tips & Tricks:** Initial Pipeline

First step: building a simple pipeline

- Set up data, model training, evaluation loop
- •Use a fixed seed
	- •Don't want to get different values each time
- •Overfit on one batch
	- •Goal: see that we can get zero loss, catch any bugs
- •Check training loss: goes down?

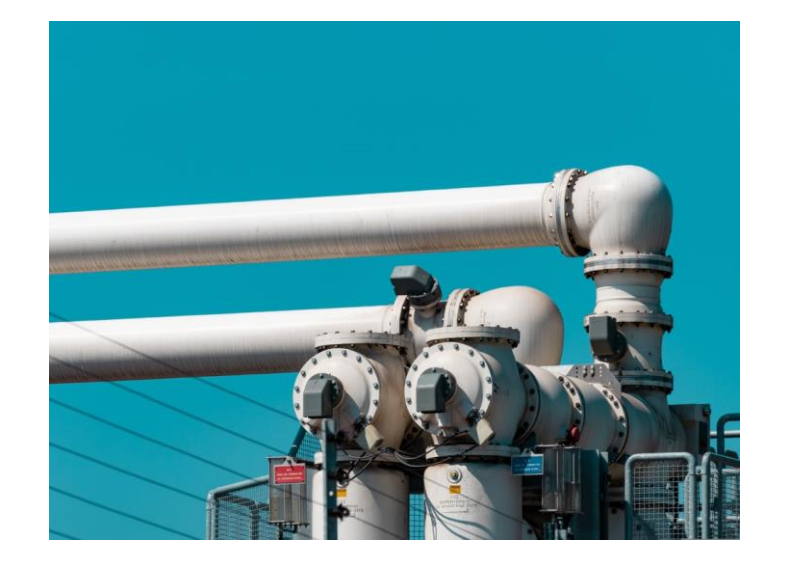

## **Tips & Tricks:** Data

#### •Shuffle the training data

- •In training ,usually don't select random examples, but rather go through the dataset for each epoch
- Shuffle to avoid relationships between consecutive points
- •Pay attention to your data
	- Properties?

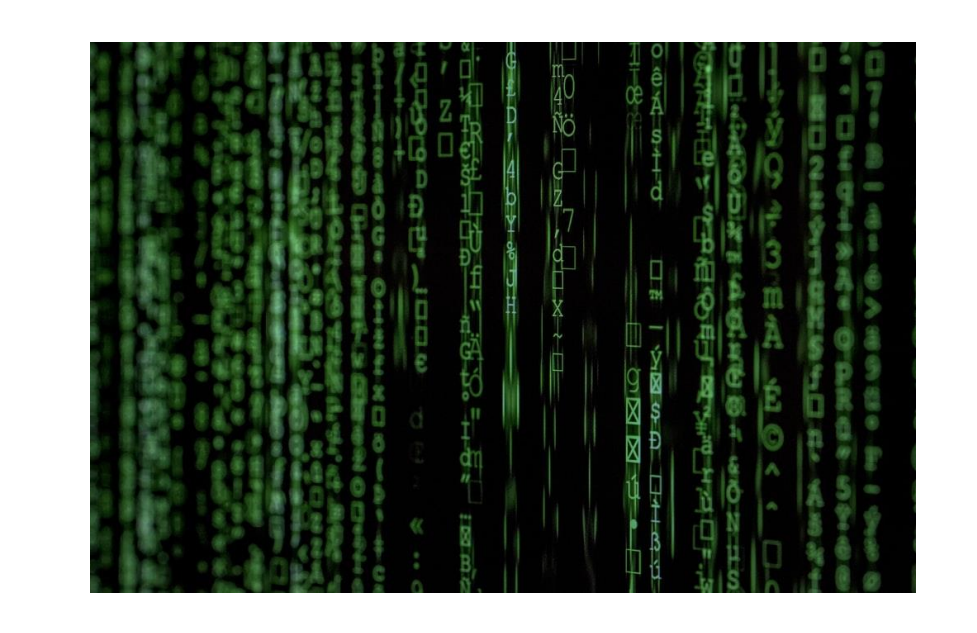

## **Tips & Tricks:** Initialization

Usually want to pick small random values

- Final layer, could use knowledge of problem. **Ex:** if mean is u, initialize to u
- •Don't want the same value: symmetry means every weights has same gradient, hard to break out of
- •Multiple methods: various rules of thumb
	- Sample from a normal distribution
	- Note that #inputs affects the variance... grows as  $d^2$  for d inputs Can correct by dividing by  $1/\sqrt{n}$

## **Tips & Tricks:** Learning Rate Schedule

- •Simple ways:
	- Constant
	- •Divide by a factor ever certain number of epochs (annealing)
	- Look at validation loss and reduce on plateau
- •Also simple: use an optimizer like Adam that internally tracks learning rates
	- •In fact, per parameter
- •Lots of variations available

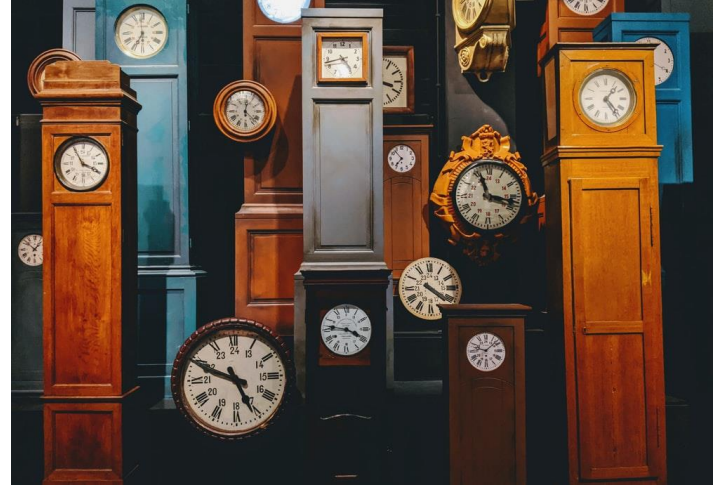

# **Tips & Tricks:** Regularizing

- •Best thing to do: get more data!
	- •Not always possible or cheap, but start here.
- •Augmentation
	- •But make sure you understand the transformations
- •Use other strategies: dropout, weight decay, early stopping
	- Check each strategy one-at-a-time

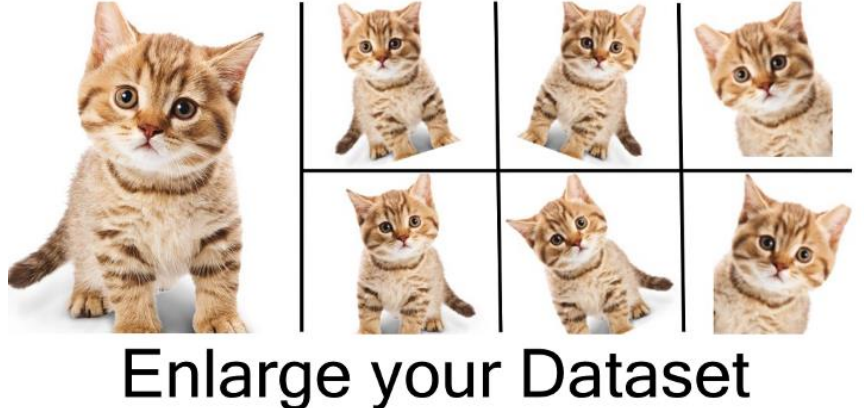

Nanonets

## **Tips & Tricks:** Hyperparameter Tuning

Many solutions:

- **Grid Search**: pick candidate sets  $S_1$ ,...,S<sub>k</sub> for each hparam, search over every combination in  $S_1 \times S_2 \times ... \times S_k$
- •**Random Search**
- •**Bayesian Approaches**
- •**Hyperband**: use successive halfing

Li et al, "Hyperband: A Novel Bandit-Based Approach to Hyperparameter Optimization", 2018

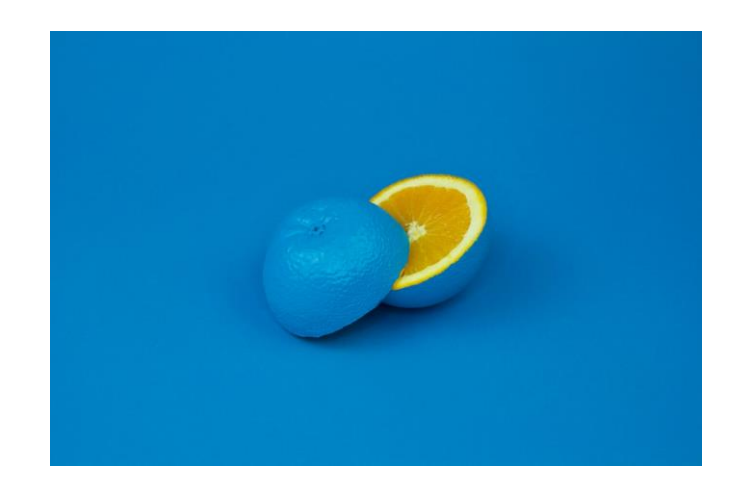

# **Tips & Tricks:** Monitoring & Logging

- •Checkpoint your models
	- Save weights regularly
- •Log information from training process
	- •At least keep track of train / test losses, time elapsed, current training settings. Log regularly

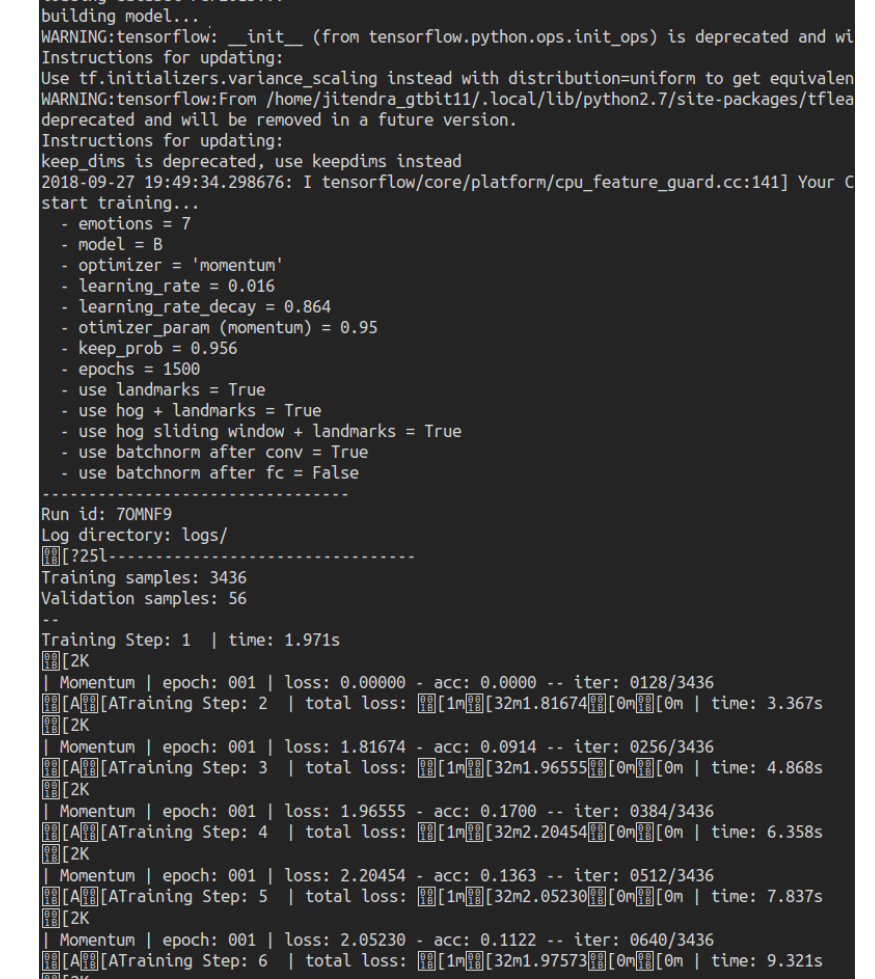

NeptuneAI

# **Tips & Tricks:** Monitoring & Logging

- •Log information from training process
	- •Use software packages
	- •Also have built-in visualization
	- Example: TensorBoard

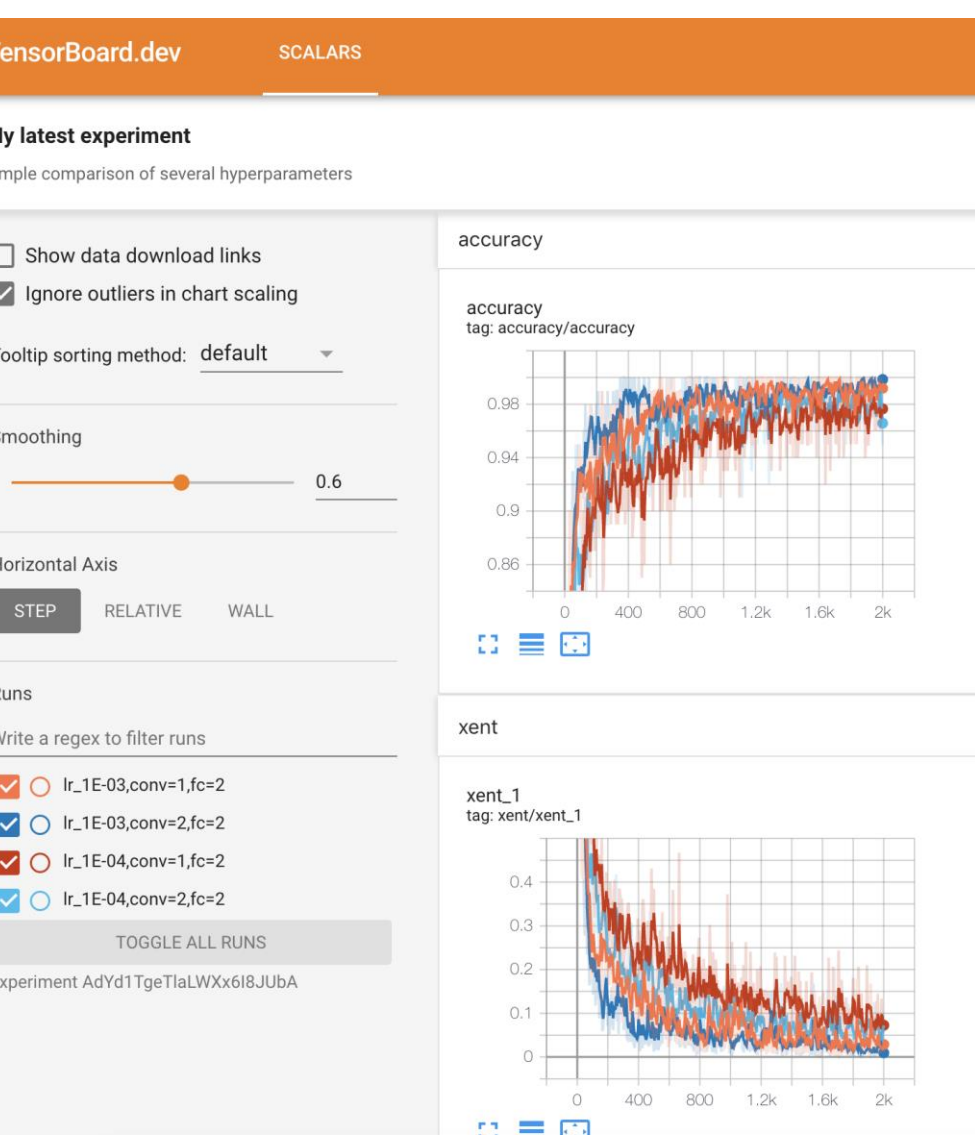

#### pytorch.org

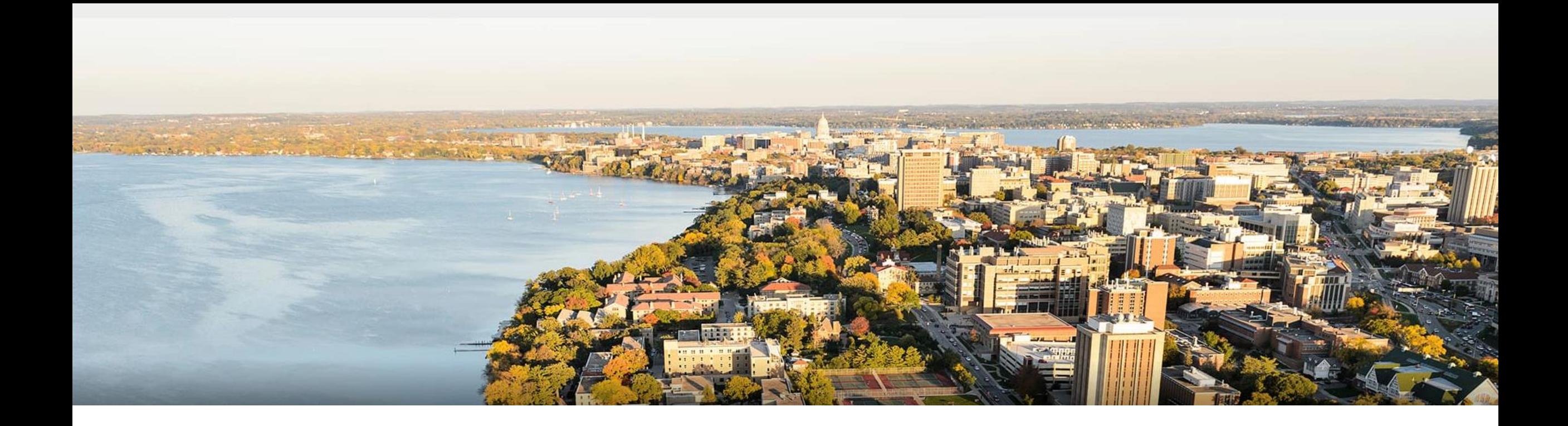

#### **Break & Quiz**

#### **Outline**

•**RNN Variants + LSTMs** • LSTM cells, gates, variations •**Practical Training Tips & Tricks** •Data pipelines, initialization, hyperparameter tuning

#### •**Midterm Review**

•Cross-validation, optimization, models

# **Supervised Learning**: Formal Setup

#### **Problem setting**

• Set of possible instances

- $\mathcal{X}$
- $f: \mathcal{X} \rightarrow \mathcal{Y}$ •Unknown *target function*
- $\mathcal{H} = \{h|h : \mathcal{X} \rightarrow \mathcal{Y}\}\$ • Set of *models* (a.k.a. *hypotheses*):

#### **Get**

• Training set of instances for unknown target function,

$$
(x^{(1)},y^{(1)}),(x^{(2)},y^{(2)}),\ldots,(x^{(n)},y^{(n)})
$$

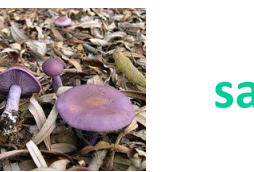

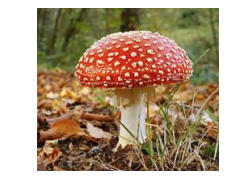

**safe poisonous safe**

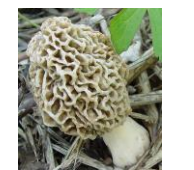

## **SL:** Training & Generalization

**Goal:** model *h* that best approximates *f*

•One way: empirical risk minimization (ERM)  $\hat{f} = \arg\min_{h \in \mathcal{H}} \frac{1}{n} \sum_{i=1}^n \ell(h(x^{(i)}), y^{(i)}))$ Loss function (how far are we)? Hypothesis Class

•Generalization?

#### **k-Nearest Neighbors**: Classification

**Training/learning**: given  

$$
\{(x^{(1)}, y^{(1)}), (x^{(2)}, y^{(2)}), \dots, (x^{(m)}, y^{(m)})\}
$$

**Prediction**: for  $x$ , find  $k$  most similar training points Return plurality class

$$
\hat{y} \leftarrow \arg \max_{v \in \mathcal{Y}} \sum_{i=1}^{k} \delta(v, y^{(i)})
$$

•I.e., among the *k* points, output most popular class.

## **Decision Trees:** Learning

#### •**Learning Algorithm**:

 $\{(x^{(1)}, y^{(1)}), (x^{(2)}, y^{(2)}), \ldots, (x^{(m)}, y^{(m)})\}$ 

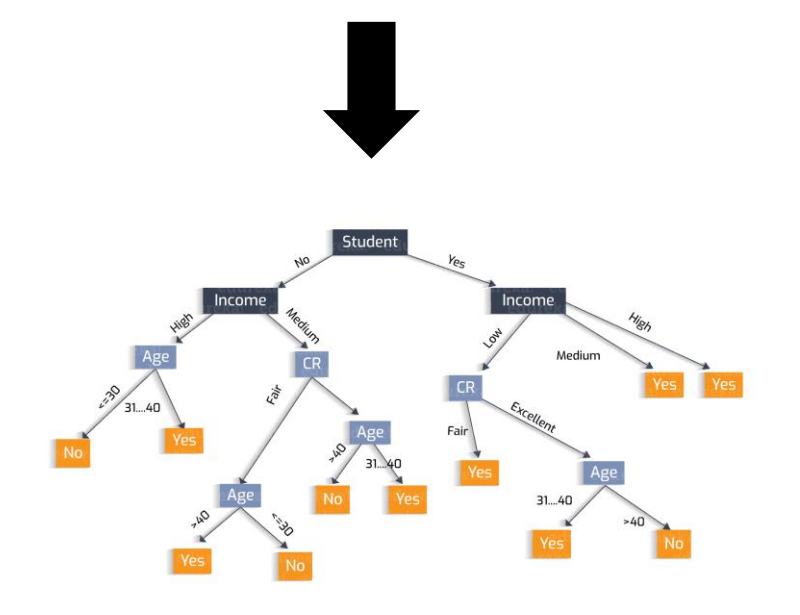

MakeSubtree(set of training instances *D*)

*C* = DetermineCandidateSplits(*D*)

if stopping criteria met

make a leaf node *N*

determine class label/probabilities for *N*

else

make an internal node *N S* = FindBestSplit(*D, C*) for each outcome *k* of *S*  $D_k$  = subset of instances that have outcome  $k$  $k^{th}$  child of  $N$  = MakeSubtree( $D_k$ )

return subtree rooted at *N*

## **Bias**: Accuracy of a Model

•How can we get an **unbiased** estimate of the accuracy of a learned model?

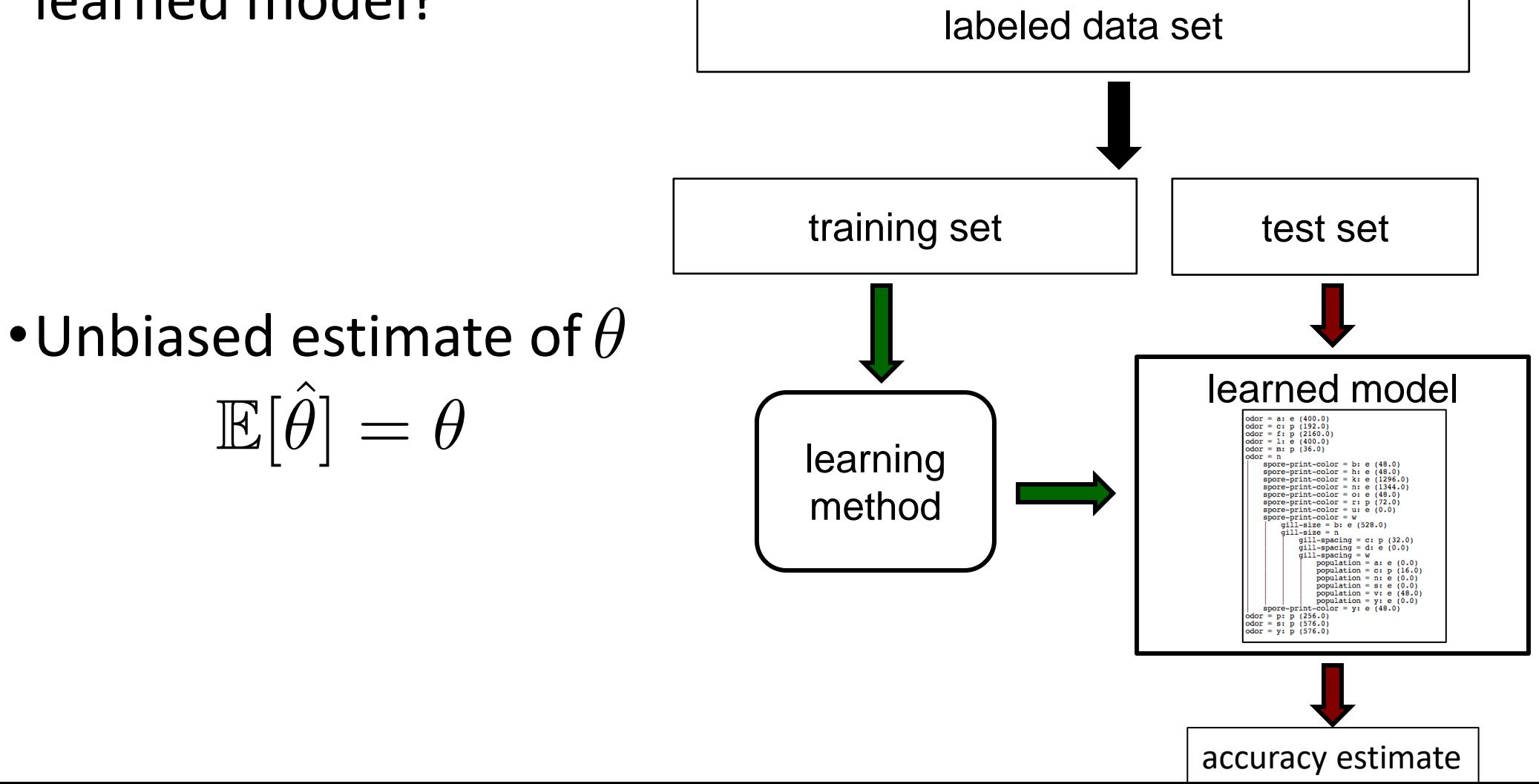

## **Bias**: Using a Test Set

- •How can we get an unbiased estimate of the accuracy of a learned model?
	- •When learning a model, you should pretend that you don't have the test data yet (it is "in the mail")
	- •If the test-set labels influence the learned model in any way, accuracy estimates will be **biased**

#### •**Don't train on the test set!**

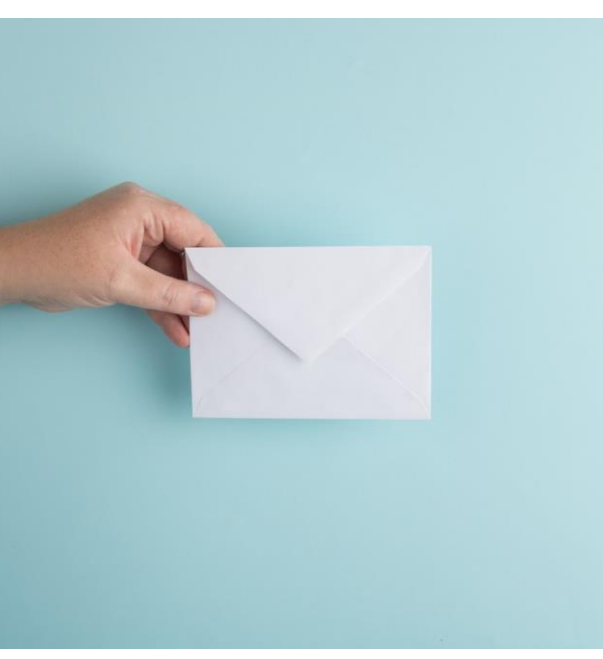

## **Strategy I**: Random Resampling

•Address the second issue by repeatedly randomly partitioning the available data into training and test sets.

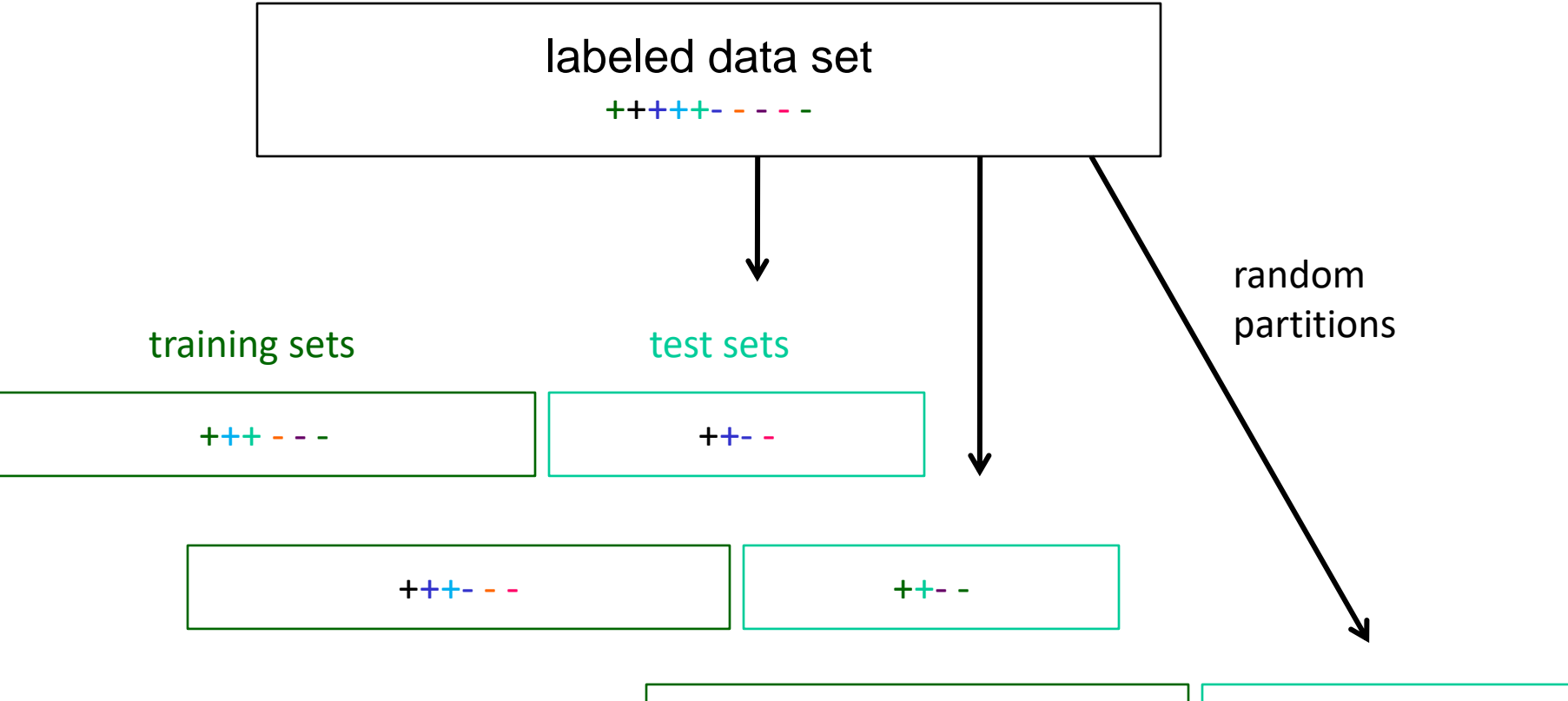

+++- - - ++- -

## **Strategy II**: Cross Validation

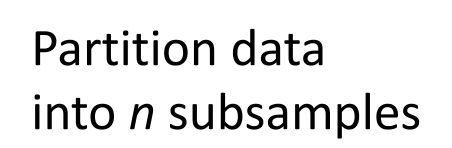

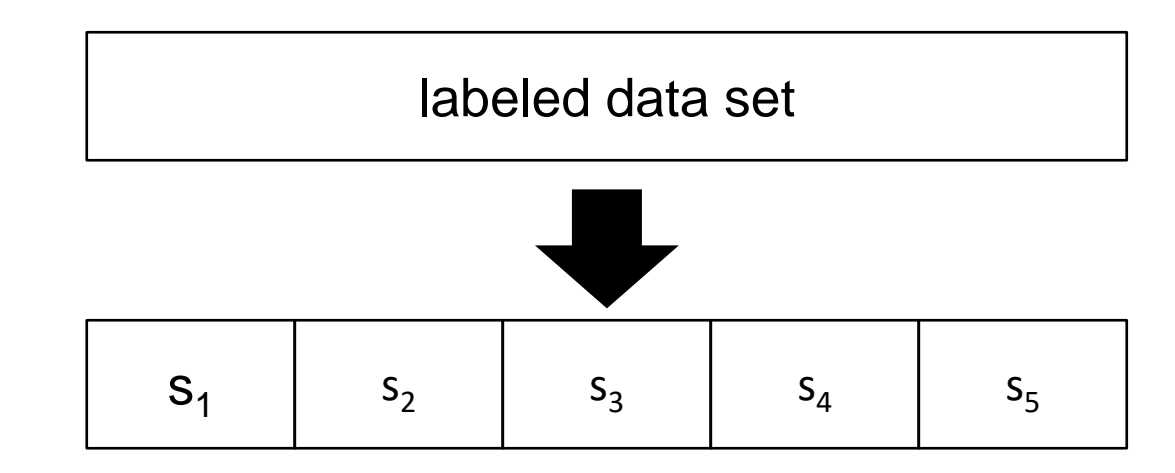

Iteratively leave one subsample out for the test set, train on the rest

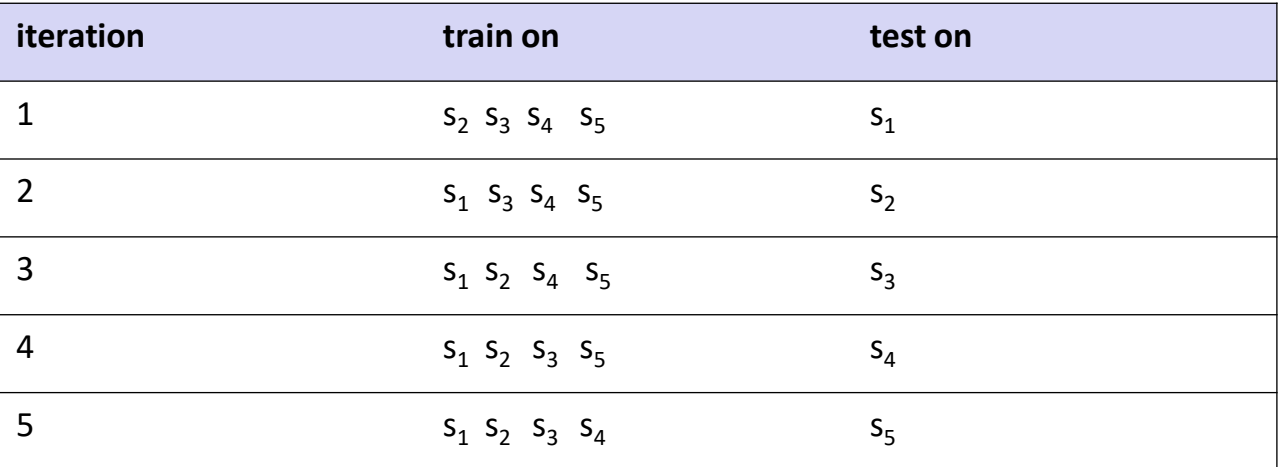

## **Strategy II: Cross Validation Example**

•Suppose we have 100 instances, and we want to estimate accuracy with cross validation

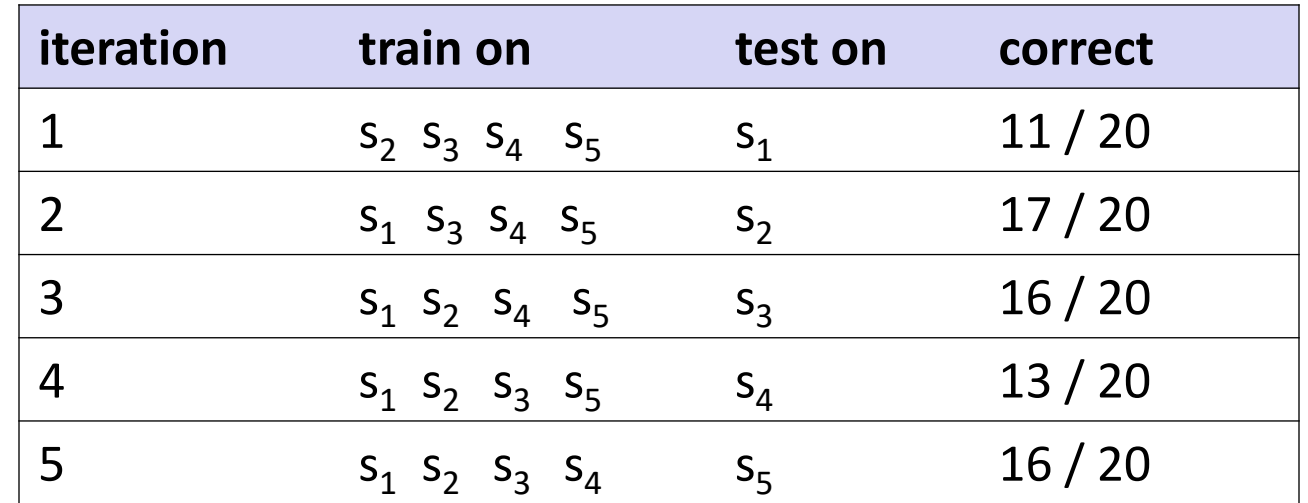

 $accuracy = 73/100 = 73%$ 

## **Strategy II**: Cross Validation Tips

- 10-fold cross validation is common, but smaller values of *n* are often used when learning takes a lot of time
- in *leave-one-out* cross validation, *n* = # instances
- in *stratified* cross validation, stratified sampling is used when partitioning the data
- CV makes efficient use of the available data for testing
- note that whenever we use multiple training sets, as in CV and random resampling, we are evaluating a learning method as opposed to an individual learned hypothesis

#### **Other Metrics**

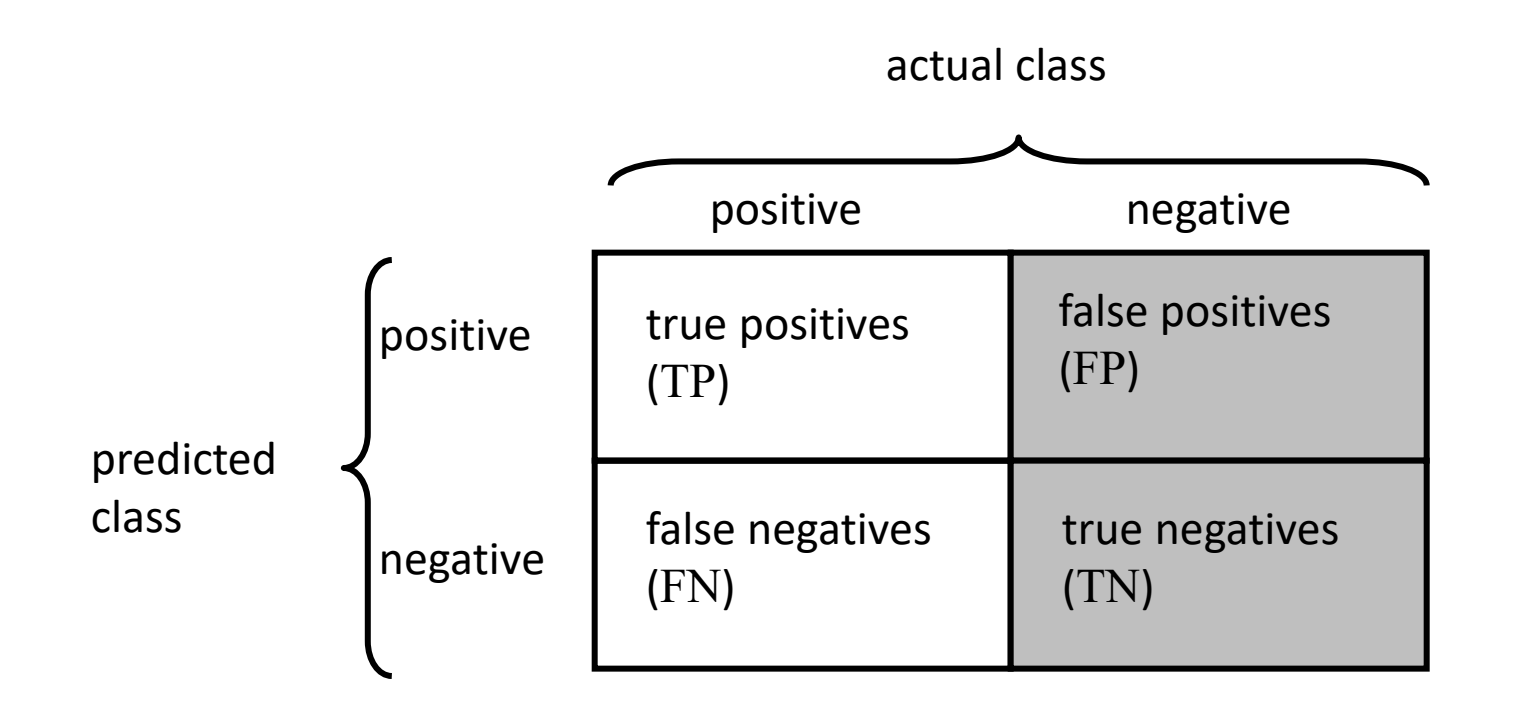

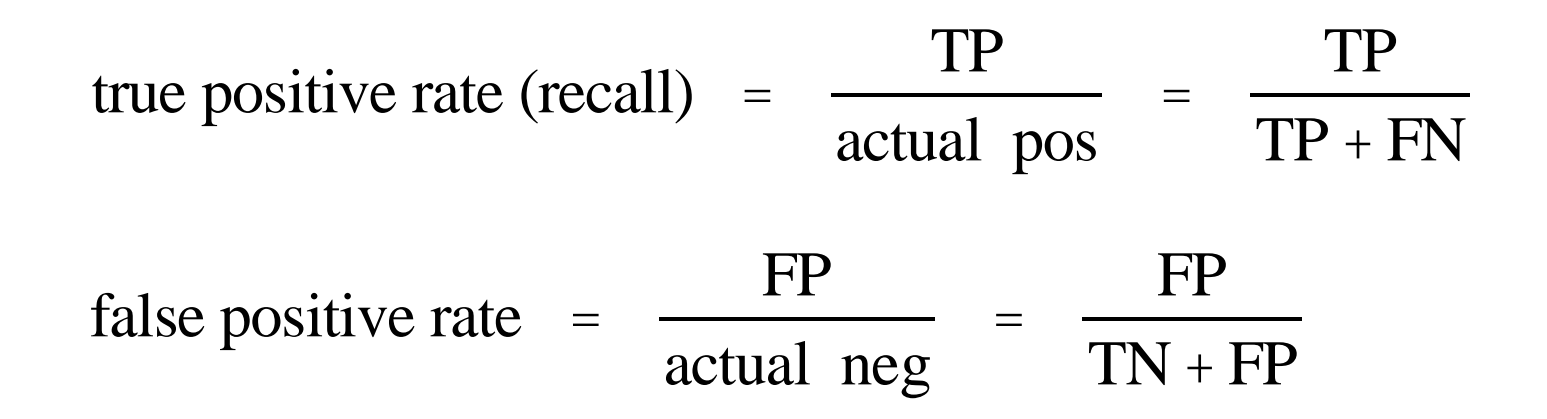

## **Other Metrics**: ROC Curves

•A *Receiver Operating Characteristic* (*ROC*) curve plots the TPrate vs. the FP-rate as a threshold on the confidence of an instance being positive is varied

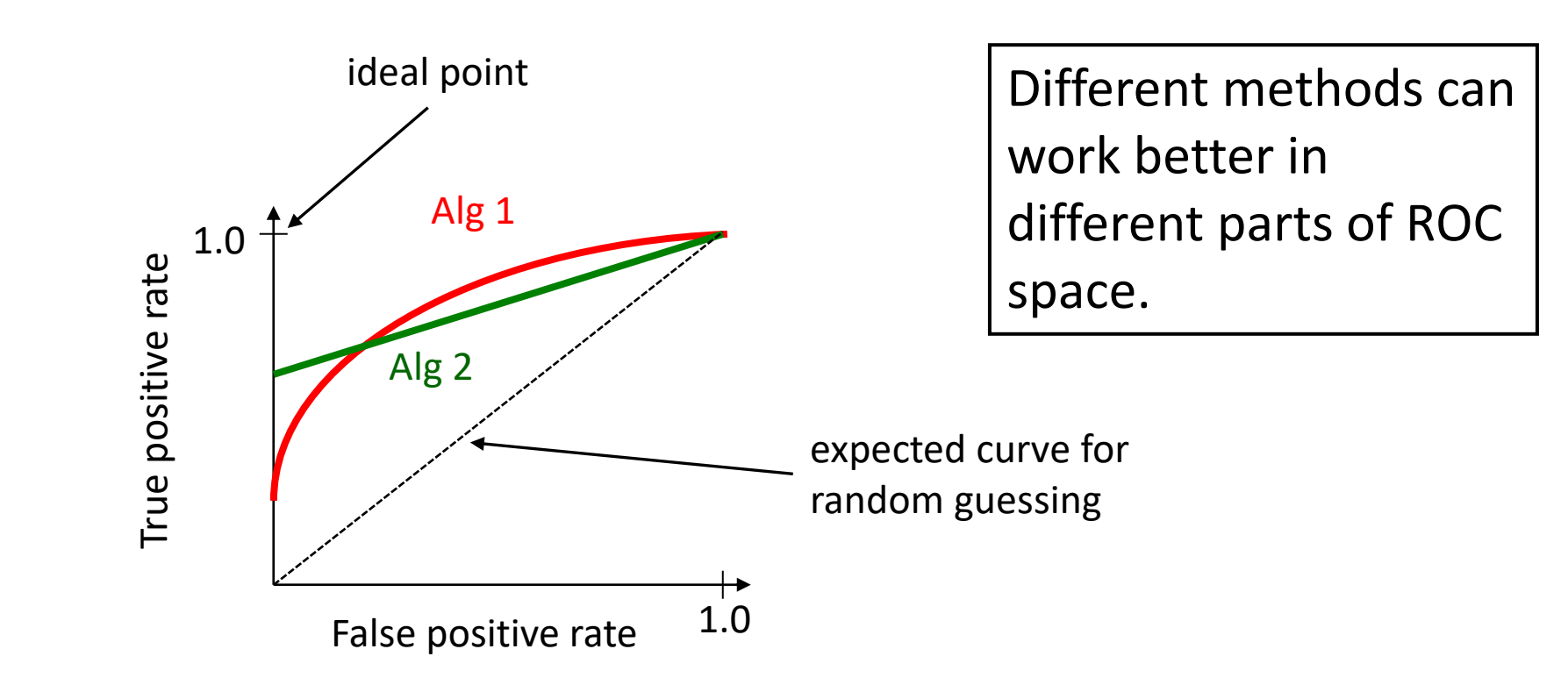

## **Iterative Methods:** Gradient Descent

- •What if there's no closed-form solution?
- •Use an iterative approach. Goal: get closer to solution.
- •Gradient descent.
	- Suppose we're computing  $\min g(\theta)$
	- Start at some  $\theta_0$

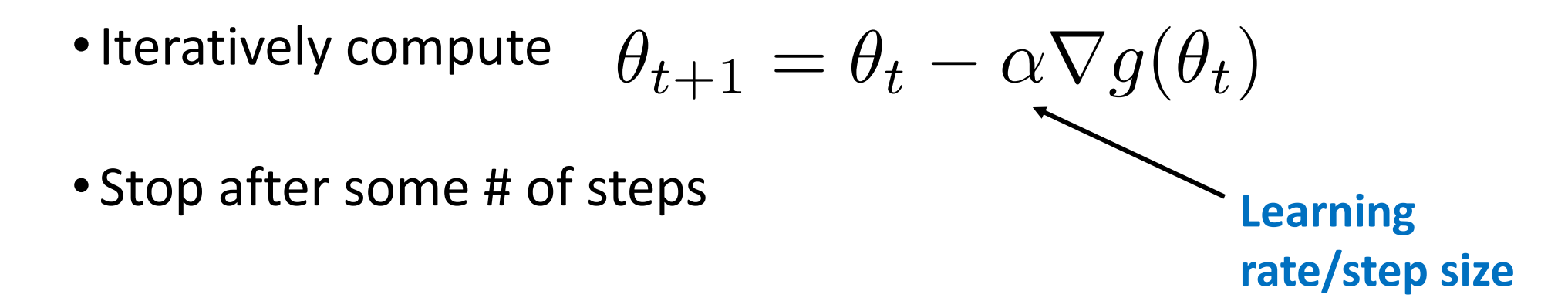

## **Gradient Descent**: Illustration

- •**Goal**: steps get closer to minimizer
- •Some notes:
	- Step size can be fixed or a function
	- •Under certain conditions, will converge to global minimum
		- Need **convexity** for this

Level Sets

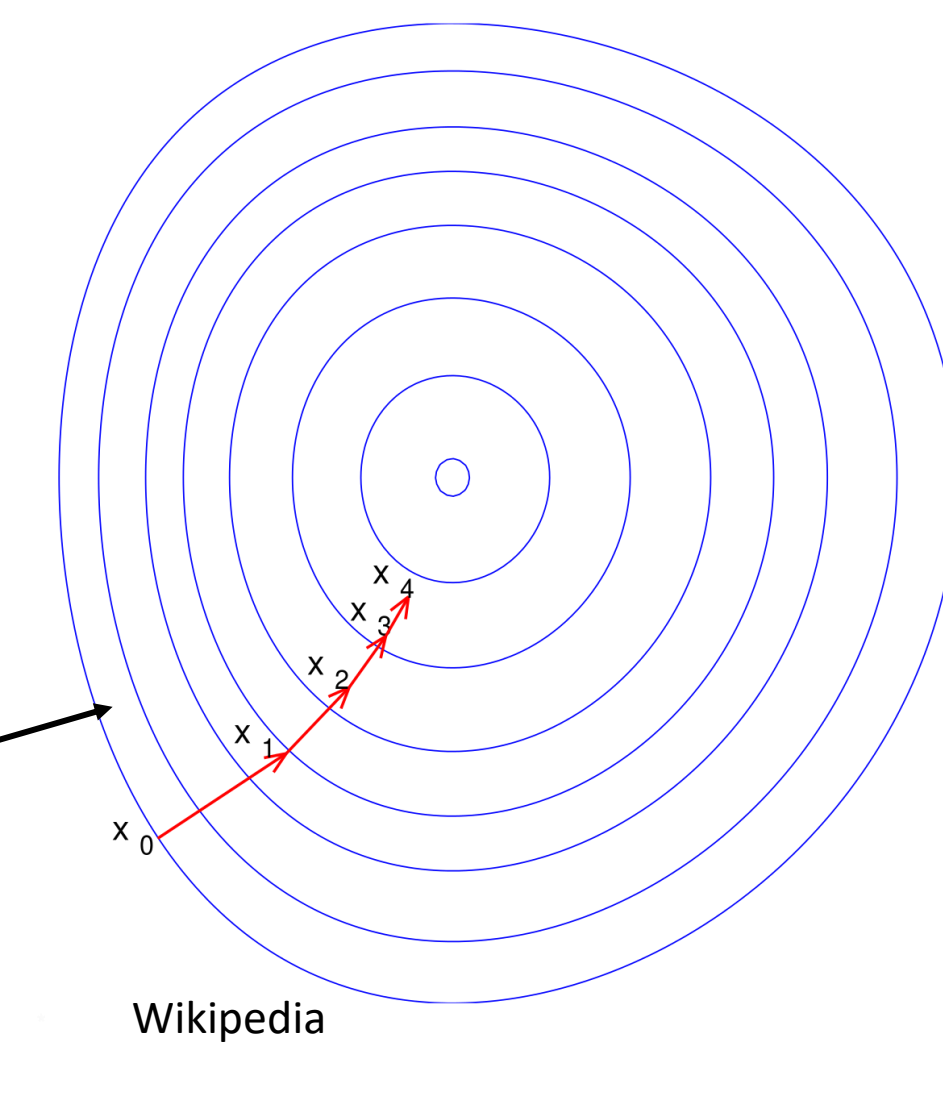

#### **Gradient Descent**: Linear Regression

•Example for linear regression problem.

• What to find 
$$
\min_{\theta} \ell(f_{\theta}) = \min_{\theta} \frac{1}{n} \|X\theta - y\|_2^2
$$
  
• What's our gradient?  $\nabla \ell(f_{\theta}) = \frac{1}{n} (2X^T X \theta - 2X^T y)$ 

• So, plugging in , we get

$$
\theta_{t+1} = \theta_t - \alpha \frac{1}{n} (2X^T X \theta_t - 2X^T y)
$$

#### **Iterative Methods:** Gradient Descent

- •Simple modification to GD.
- •Let's use some notation: ERM:

$$
\arg\min_{\theta} \frac{1}{n} \sum_{i=1}^{n} \ell(f(\theta; x^{(i)}), y^{(i)})
$$

**Note: this is what we're optimizing over! x's are fixed samples.**

• GD: 
$$
\theta_{t+1} = \theta_t - \frac{\alpha}{n} \sum_{i=1}^n \nabla \ell(f(\theta_t; x^{(i)}), y^{(i)})
$$

## **Gradient Descent**: Convergence

- •Even if GD is cheaper, what does it give us?
- •Let's analyze it. We'll need some ingredients
	- Convex function *g*
	- •Differentiable (need this for gradients)
	- Lipschitz-continuous gradients

$$
\|\nabla g(x_1) - \nabla g(x_2)\|_2 \le L \|x_1 - x_2\|_2
$$

• If we run *t* steps with fixed step size, starting at  $x_0$ 

$$
g(x_t) - g(x^*) \le \frac{\|x_0 - x^*\|_2^2}{2t\alpha}
$$

Minimizer

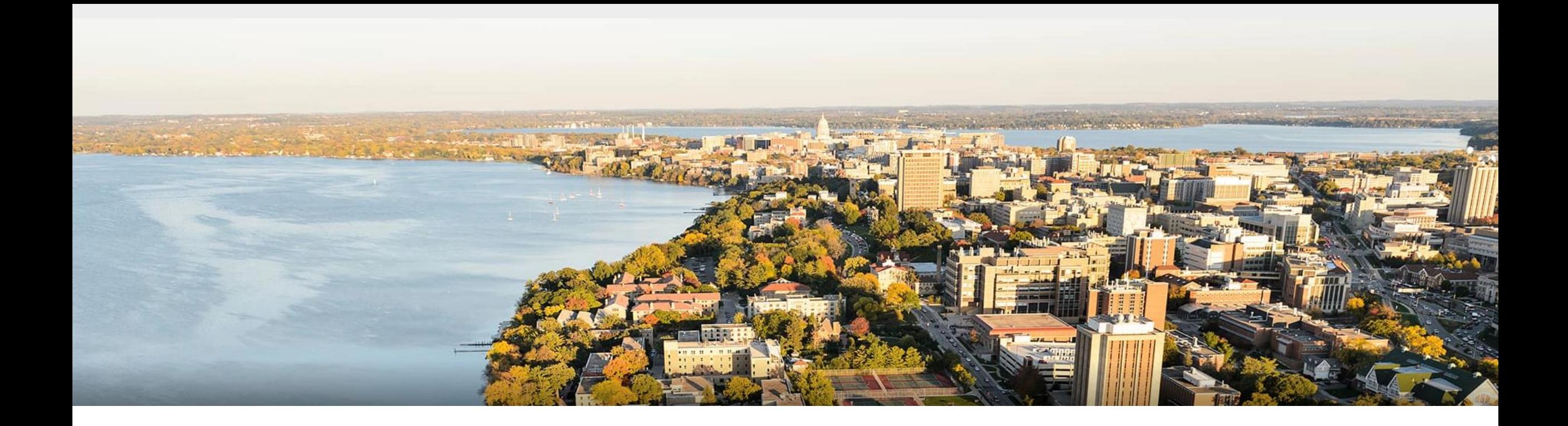

#### **Thanks Everyone!**

Some of the slides in these lectures have been adapted/borrowed from materials developed by Mark Craven, David Page, Jude Shavlik, Tom Mitchell, Nina Balcan, Elad Hazan, Tom Dietterich, Pedro Domingos, Jerry Zhu, Yingyu Liang, Volodymyr Kuleshov , Sharon Li, Chris Olah